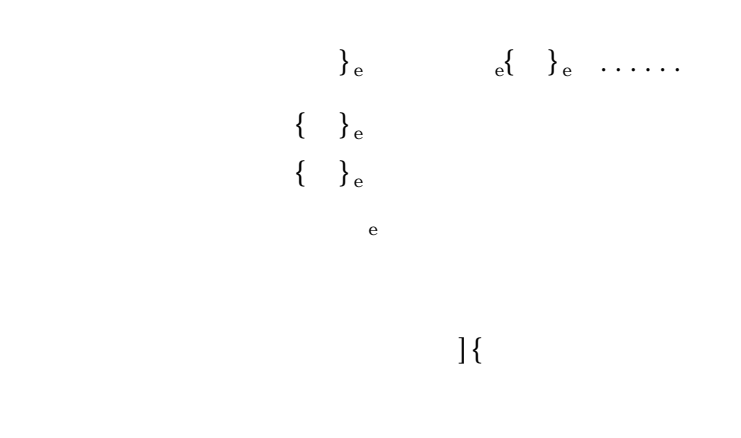

 $\frac{u}{100}$ 

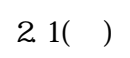

$$
\{F_i\} = \begin{Bmatrix} X_i \\ Y_i \end{Bmatrix} \qquad \{U_i\} = \begin{Bmatrix} u_i \\ v_i \end{Bmatrix}
$$

$$
\{F_j\} = \begin{Bmatrix} X_j \\ Y_j \end{Bmatrix} \qquad \{U_j\} = \begin{Bmatrix} u_j \\ v_j \end{Bmatrix}
$$

$$
\left\{ \begin{array}{ccc} \n\end{array} \right\} e & i \quad , \quad j
$$
\n
$$
\left\{ \begin{array}{ccc} \n\end{array} e & i \quad , \quad j \right\}
$$

$$
\{F\}_e = \begin{bmatrix} X_i \\ Y_i \\ X_j \\ Y_j \end{bmatrix} \qquad \{U\}_e = \begin{bmatrix} u_i \\ v_i \\ u_j \\ v_j \end{bmatrix}
$$

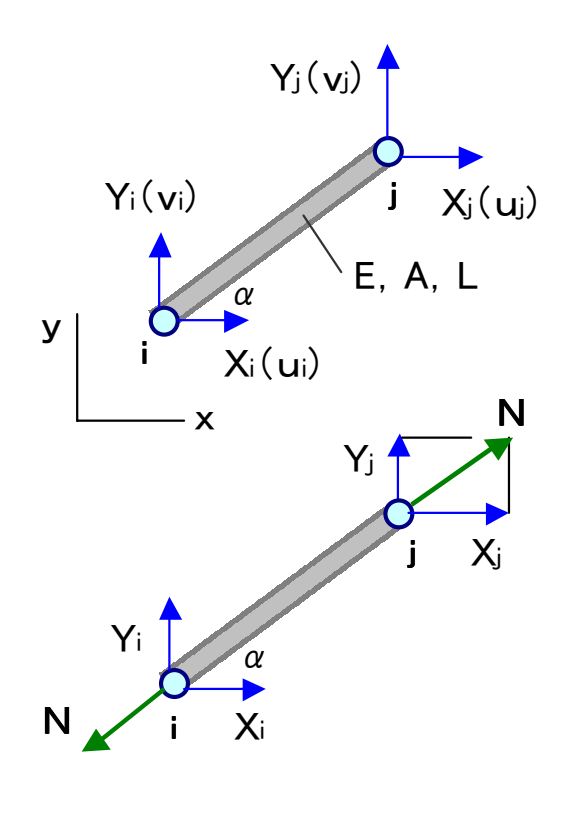

 $2.1$ 

 $\{\quad\}_e$  $\{\quad\}_e$   $\qquad \qquad 2.1(\quad)$ 

$$
\{F\}_e = \begin{cases} X_i \\ Y_i \\ X_j \\ Y_j \end{cases} = \begin{cases} -\cos \\ -\sin \\ \cos \\ \sin \end{cases} \times \{B\}^T \times \tag{2.1}
$$

 $\{\}$ e

$$
\begin{array}{ccccccccc}\n & \text{j} & \text{i} & \text{sin} \\
\text{cos} & \text{sin} & \text{cos} & \text{sin} & \{ \end{array}\n\}e
$$
\n
$$
\{ \}e \tag{2.2}
$$

$$
\begin{array}{ccc}\n & & \\
 \times & & ( & / ) \times \n\end{array}
$$
\n(2.3)

 $\cos$  sin

$$
\{\quad\}_e\qquad \qquad \times \qquad \qquad \times \quad \times \qquad \qquad \times \quad \times \{\quad\}\{\quad\}_e\qquad \qquad \ \ e^{\{ \quad\}\ }e
$$

$$
[K]_e = \{B\}^T k \{B\} = \frac{EA}{L} \begin{bmatrix} C^2 & CS & -C^2 & -CS \\ & S^2 & -CS & -S^2 \\ & & C^2 & CS \\ & & & S^2 \end{bmatrix}
$$
 (2.4)

 $2.2$   $\hspace{1.5cm}$   $\hspace{1.5cm}$ 

-X '=X '=s(=N) e=u '-u '

$$
\{ \begin{array}{ccc} \{ \begin{array}{ccc} \{ \begin{array}{ccc} \{ \begin{array}{ccc} \{ \begin{array}{ccc} \{ \begin{array}{ccc} \{ \begin{array}{ccc} \{ \begin{array}{ccc} \{ \begin{array}{ccc} \{ \begin{array}{ccc} \{ \begin{array}{ccc} \{ \end{array} \} \} \end{array} \} & \{ \begin{array}{ccc} \{ \begin{array}{ccc} \{ \begin{array}{ccc} \{ \begin{array}{ccc} \{ \end{array} \} \} & \{ \begin{array}{ccc} \{ \begin{array}{ccc} \{ \end{array} \} \} & \{ \begin{array}{ccc} \{ \begin{array}{ccc} \{ \end{array} \} \} & \{ \begin{array}{ccc} \{ \begin{array}{ccc} \{ \end{array} \} \} & \{ \begin{array}{ccc} \{ \begin{array}{ccc} \{ \end{array} \} \} & \{ \begin{array}{ccc} \{ \begin{array}{ccc} \{ \end{array} \} \} & \{ \begin{array}{ccc} \{ \end{array} \} \} & \{ \begin{array}{ccc} \{ \end{array} \} \} & \{ \begin{array}{ccc} \{ \end{array} \} & \{ \begin{array}{ccc} \{ \end{array} \} \} & \{ \begin{array}{ccc} \{ \end{array} \} & \{ \begin{array}{ccc} \{ \end{array} \} \} & \{ \begin{array}{ccc} \{ \end{array} \} & \{ \begin{array}{ccc} \{ \end{array} \} & \{ \begin{array}{ccc} \{ \end{array} \} & \{ \begin{array}{ccc} \{ \end{array} \} & \{ \begin{array}{ccc} \{ \end{array} \} & \{ \begin{array}{ccc} \{ \end{array} \} & \{ \begin{array}{ccc} \{ \end{array} \} & \{ \begin{array}{ccc} \{ \end{array} \} & \{ \begin{array}{ccc} \{ \end{array} \} & \{ \begin{array} \{ \end{array} \} & \{ \begin{array} \{ \end{array} \} & \{ \begin{array} \{ \end{array} \} & \{ \begin{array} \{ \end{array} \} & \{ \begin{array} \{ \end{array} \} & \{ \begin{array} \{ \end{array} \} & \{ \begin{array} \{ \end{array} \} & \{ \begin{array} \{ \end{array} \} & \{ \begin{array} \{ \end{array} \
$$

 $22$ 

$$
[T] = \begin{bmatrix} \cos & \sin & \sin \\ -\sin & \cos & \cos \end{bmatrix} = \begin{bmatrix} C & S \\ -S & C \end{bmatrix}
$$
  

$$
\{ \begin{bmatrix} 1 \\ 2 \\ 6 \end{bmatrix} = \begin{bmatrix} C & S & 0 & 0 \\ -S & C & 0 & 0 \\ 0 & 0 & C & S \\ 0 & 0 & -S & C \end{bmatrix} \begin{bmatrix} \{ \begin{bmatrix} 1 \\ 2 \\ 3 \end{bmatrix} \} = \begin{bmatrix} \{ \begin{bmatrix} 1 \\ 2 \\ 3 \end{bmatrix} \} = \begin{bmatrix} \{ \begin{bmatrix} 2 \\ 3 \\ 2 \end{bmatrix} \} = \begin{bmatrix} \{ \begin{bmatrix} 1 \\ 2 \\ 3 \end{bmatrix} \} = \begin{bmatrix} \{ \begin{bmatrix} 1 \\ 2 \\ 3 \end{bmatrix} \} =
$$

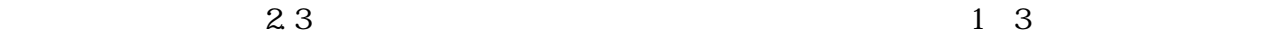

 $\odot$ 

 $X_3$ 3

 $Y_3{}^3$ 

 $\circled{3}$ 

2

 $Y_2^2$ 

 $X_2^2$ 

 $Y_2^3$ 

x

 $X_2{}^3$ 

$$
\{F\} = \begin{bmatrix} X_1 \\ Y_1 \\ Y_2 \\ Y_3 \\ Y_4 \\ Y_5 \end{bmatrix} \qquad \{U\} = \begin{bmatrix} u_1 \\ v_1 \\ u_2 \\ u_3 \\ v_4 \\ v_5 \end{bmatrix} \qquad (2.8)
$$

 $2.3$ 

$$
\begin{Bmatrix} X_1^1 \\ Y_1^1 \\ X_3^1 \\ Y_3^1 \end{Bmatrix} = \begin{bmatrix} K_{ij}^1 \\ K_{ij}^1 \\ u_3 \\ v_4 \end{bmatrix}
$$

 $\{ \begin{array}{c} \begin{array}{c} \begin{array}{c} \mathbf{1} \\ \mathbf{2} \end{array} \end{array} \end{array} \end{array} \begin{array}{c} \mathbf{1} \\ \begin{array}{c} \mathbf{2} \\ \mathbf{3} \end{array} \end{array} \end{array} \begin{array}{c} \begin{array}{c} \mathbf{1} \\ \mathbf{2} \end{array} \end{array}$  $\mathbf{I}$  $\overline{\phantom{a}}$ J  $\overline{\phantom{a}}$  $\left\{ \right.$  $\mathbf{I}$  $\mathsf{I}$  $\overline{\phantom{a}}$  $\mathsf{L}$ J K  $\overline{\phantom{a}}$ =  $\mathbf{I}$  $\mathbf{I}$ J  $\mathbf{I}$  $\mathbf{I}$  $\left\{ \right.$  $\mathbf{I}$  $\mathbf{I}$  $\mathbf{I}$  $\mathsf{L}$  $\mathbf{I}$  $\mathbf{I}$ ₹  $\overline{1}$ 2 2 1 1 2 2 2 2 2 2 1 2 1 *v u v u K Y X Y X*  $\left\{\begin{array}{c} 2 \\ i j \end{array}\right\}^{r_1}$  $\mathsf{l}$  $\overline{\phantom{a}}$ J  $\overline{\phantom{a}}$  $\left\{ \right.$  $\mathsf{l}$  $\mathsf{l}$  $\overline{\phantom{a}}$  $\mathsf{L}$ J K  $\overline{\phantom{a}}$ =  $\mathbf{I}$  $\mathbf{I}$ J  $\mathbf{I}$  $\mathbf{I}$  $\left\{ \right.$  $\mathbf{I}$  $\mathbf{I}$  $\mathbf{I}$  $\mathsf{L}$  $\mathbf{I}$  $\mathbf{I}$ ₹  $\overline{1}$ 3 3 2 2 3 3 3 3 3 3 2 3 2 *v u v u K Y X Y X ij*

 $\mathbf{L} = \begin{bmatrix} 1 & 1 & 1 \end{bmatrix}$  $1 \qquad \qquad 1 \qquad \qquad 1$ 

$$
\begin{aligned}\n\begin{bmatrix}\nX_1 \\
Y_1\n\end{bmatrix} &= \begin{bmatrix}\nX_1^1 \\
Y_1^1\n\end{bmatrix} + \begin{bmatrix}\nX_1^2 \\
Y_1^2\n\end{bmatrix} = \begin{Bmatrix}\nF_1\n\end{Bmatrix} = \begin{Bmatrix}\nF_{1x} \\
F_{1y}\n\end{Bmatrix} \\
&= \begin{bmatrix}\nk_{11}^{-1} & k_{12}^{-1} & k_{13}^{-1} & k_{14}^{-1} \\
k_{21}^{-1} & k_{22}^{-1} & k_{23}^{-1} & k_{24}\n\end{bmatrix} \begin{bmatrix}\nu_1 \\
\nu_1 \\
\nu_3\n\end{bmatrix} + \begin{bmatrix}\nk_{11}^{-2} & k_{12}^{-2} & k_{13}^{-2} & k_{14}^{-2} \\
k_{21}^{-2} & k_{22}^{-2} & k_{23}^{-2} & k_{24}\n\end{bmatrix} \begin{bmatrix}\nu_1 \\
\nu_2 \\
\nu_3\n\end{bmatrix} \\
\begin{bmatrix}\nX_2 \\
Y_2\n\end{bmatrix} &= \begin{bmatrix}\nk_{31}^{-2} & k_{32}^{-2} & k_{33}^{-2} & k_{34}^{-2} \\
k_{41}^{-2} & k_{42}^{-2} & k_{43}^{-2} & k_{44}^{-2}\n\end{bmatrix} \begin{bmatrix}\nu_1 \\
\nu_1 \\
\nu_2 \\
\n\end{bmatrix} + \begin{bmatrix}\nk_{11}^{-3} & k_{12}^{-3} & k_{13}^{-3} & k_{14}^{-3} \\
k_{21}^{-3} & k_{22}^{-3} & k_{23}^{-3} & k_{24}^{-3}\n\end{bmatrix} \begin{bmatrix}\nu_2 \\
\nu_2 \\
\nu_3\n\end{bmatrix} \\
\begin{bmatrix}\nX_3 \\
Y_3\n\end{bmatrix} &= \begin{bmatrix}\nk_{31}^{-3} & k_{32}^{-3} & k_{33}^{-3} & k_{34}^{-3} \\
k_{41}^{-3} & k_{42}^{-3} & k_{43}^{-3} & k_{44}^{-3}\n\end{bmatrix} \begin{bmatrix}\nu_2 \\
\nu_2 \\
\nu_3\n\end{bmatrix} + \begin{bmatrix}\nk_{11}^{-1} & k_{12}^{-1} & k_{13}^{-1} & k_{14}^{-1
$$

 $1 \t1$  $\frac{3}{3}$   $\frac{3}{3}$   $\frac{0}{3}$   $\frac{3}{3}$ 

$$
\begin{array}{c}\n\cdot \\
\left\{\quad\right\}\n\end{array}
$$

$$
\begin{bmatrix}\nk\end{bmatrix} = \begin{bmatrix}\nk_{11}^{1} + k_{11}^{2} & k_{12}^{1} + k_{12}^{2} & k_{13}^{2} & k_{14}^{2} & k_{15}^{2} & k_{16}^{2} \\
k_{21}^{1} + k_{21}^{2} & k_{22}^{1} + k_{22}^{2} & k_{23}^{2} & k_{24}^{2} & k_{23}^{2} & k_{24}^{2} \\
k_{31}^{2} & k_{32}^{2} & k_{33}^{2} + k_{11}^{3} & k_{34}^{2} + k_{12}^{3} & k_{13}^{3} & k_{14}^{3} \\
k_{41}^{2} & k_{42}^{2} & k_{43}^{2} + k_{21}^{3} & k_{44}^{2} + k_{22}^{3} & k_{23}^{3} & k_{24}^{3} \\
k_{51}^{1} & k_{52}^{1} & k_{53}^{3} & k_{53}^{3} & k_{53}^{3} + k_{51}^{3} & k_{52}^{3} \\
k_{51}^{1} & k_{52}^{1} & k_{53}^{1} & k_{53}^{1} & k_{54}^{3} + k_{55}^{1} & k_{55}^{3} + k_{56}^{1} \\
k_{51}^{1} & k_{52}^{1} & k_{53}^{1} & k_{54}^{1} & k_{55}^{1} & k_{56}^{1} \\
k_{61}^{1} & k_{61}^{1} & k_{62}^{1} & k_{63}^{1} & k_{64}^{1} & k_{65}^{1} & k_{66}^{1} \\
k_{71}^{1} & k_{71}^{1} & k_{72}^{1} & k_{73}^{1} & k_{74}^{1} & k_{74}^{1}\n\end{bmatrix}
$$

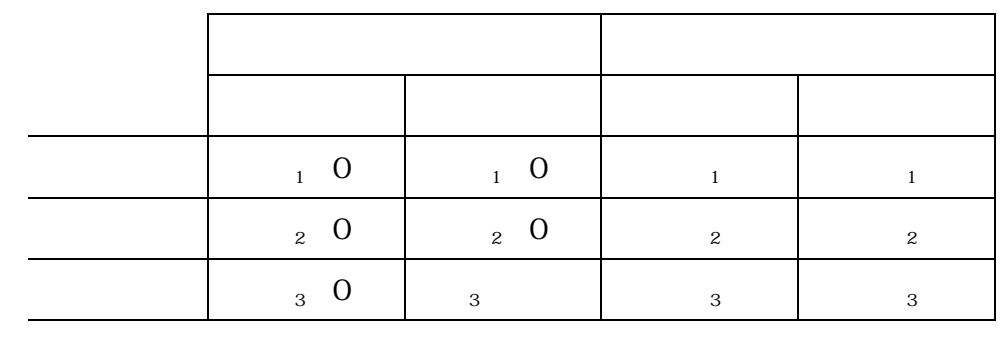

 $2.3$  $\mathcal{L}_{\mathcal{A}}$  , the contract of the contract of the contract of the contract of the contract of the contract of the contract of the contract of the contract of the contract of the contract of the contract of the contract  $\overline{\phantom{a}}$ 

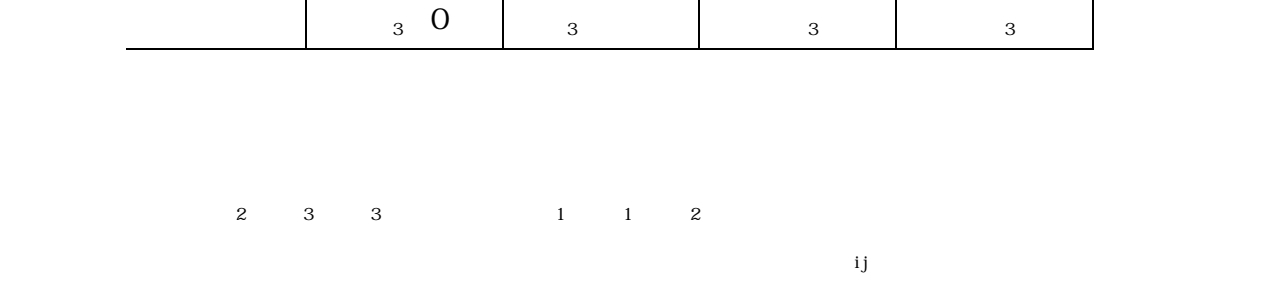

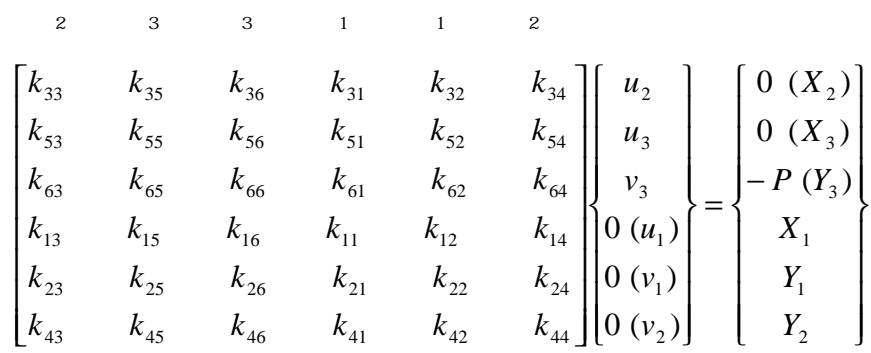

$$
\begin{bmatrix}\n[K_{AA}] & [K_{AB}] \\
[K_{BA}] & [K_{BB}]\n\end{bmatrix}\n\begin{bmatrix}\n\{U_A\} \\
\{U_B\}\n\end{bmatrix} =\n\begin{bmatrix}\n\{F_A\} \\
\{F_B\}\n\end{bmatrix}
$$
\n
$$
\begin{bmatrix}\n[K_{AA}] \{U_A\} = \{F_A\} - [K_{AB}] \{U_B\} \\
\end{bmatrix}
$$
\n
$$
\begin{bmatrix}\nK_{AA} \\
B\n\end{bmatrix} =\n\begin{bmatrix}\nK_{BA} \\
B_A\n\end{bmatrix}\n\begin{bmatrix}\nK_{AB} \\
B_B\n\end{bmatrix} =\n\begin{bmatrix}\nK_{AB} \\
B_B\n\end{bmatrix}
$$
\n
$$
\begin{bmatrix}\nK_{BA} \\
B_B\n\end{bmatrix} =\n\begin{bmatrix}\nK_{BA} \\
K_{AB}\n\end{bmatrix}\n\begin{bmatrix}\nU_A\n\end{bmatrix} +\n\begin{bmatrix}\nK_{BB} \\
B_B\n\end{bmatrix}\n\begin{bmatrix}\nU_B\n\end{bmatrix}
$$

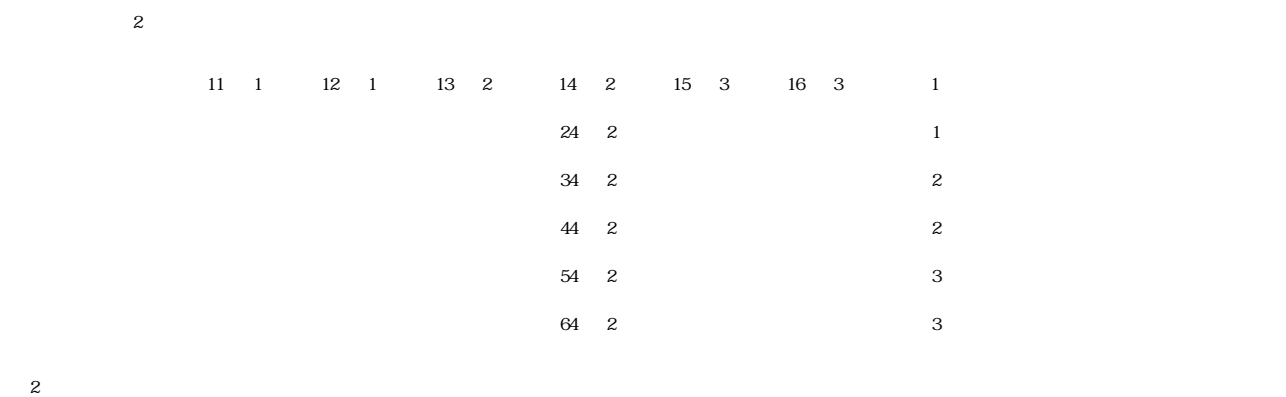

 $\overline{2}$   $\overline{2}$ 

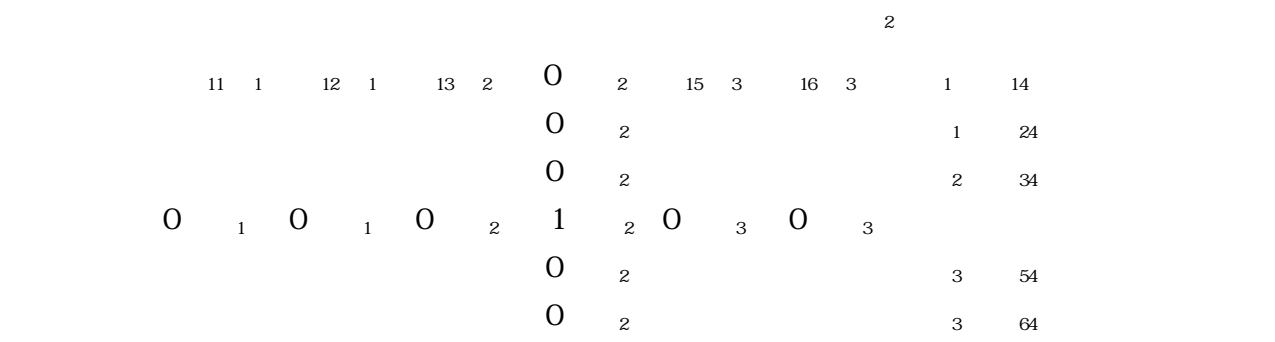

$$
\begin{bmatrix} k_{11} & k_{12} & k_{13} & 0 & k_{15} & k_{16} \ k_{21} & k_{22} & k_{23} & 0 & k_{25} & k_{26} \ k_{31} & k_{32} & k_{33} & 0 & k_{35} & k_{36} \ 0 & 0 & 0 & 1 & 0 & 0 \ k_{51} & k_{52} & k_{53} & 0 & k_{55} & k_{56} \ k_{61} & k_{62} & k_{63} & 0 & k_{65} & k_{66} \ \end{bmatrix} \begin{bmatrix} u_1 \ v_1 \ v_1 \ u_2 \ v_2 \ v_3 \end{bmatrix} = \begin{bmatrix} X_1 - k_{14} \ Y_1 - k_{24} \ Y_2 \ v_3 \end{bmatrix}
$$

 $2.3$ 

$$
\begin{bmatrix} 1 & 0 & 0 & 0 & 0 & 0 \ 0 & 1 & 0 & 0 & 0 & 0 \ 0 & 0 & k_{33} & 0 & k_{35} & k_{36} \ 0 & 0 & 0 & 1 & 0 & 0 \ 0 & 0 & k_{53} & 0 & k_{55} & k_{56} \ 0 & 0 & k_{63} & 0 & k_{65} & k_{66} \ \end{bmatrix} \begin{bmatrix} u_1 \\ v_1 \\ u_2 \\ v_2 \\ u_3 \\ u_4 \end{bmatrix} = \begin{bmatrix} 0 \\ 0 \\ 0 \\ 0 \\ 0 \\ -P \end{bmatrix}
$$

# FEM 2.7

$$
\{ \begin{array}{ccc} \{ \\ \} _{e} & (2.2) \\ ( & / ) \times & (2.3) \\ / \end{array}
$$

$$
\begin{pmatrix}\n1 & 3 & k_1 = 20N/cm & k_2 = 10N/cm \\
& & & \sqrt{100N} & 0\n\end{pmatrix}
$$
\n
$$
\begin{pmatrix}\nX_1^1 \\
X_2^1\n\end{pmatrix} = \begin{bmatrix}\nk_1 - k_1 \\
k_1\n\end{bmatrix} \begin{bmatrix}\nu_1 \\
u_2\n\end{bmatrix} \qquad \begin{cases}\nX_2^2 \\
X_3^2\n\end{cases} = \begin{bmatrix}\nk_2 - k_2 \\
-k_2\n\end{bmatrix} \begin{bmatrix}\nu_2 \\
u_3\n\end{bmatrix}
$$
\n
$$
\begin{pmatrix}\nX_1 \\
X_2 \\
X_3\n\end{pmatrix} = \begin{bmatrix}\nX_{11} \\
X_{21} + X_{22} \\
X_{32}\n\end{bmatrix} = \begin{bmatrix}\nk_1 & -k_1 & 0 \\
-k_1 & k_1 + k_2 & -k_2 \\
0 & -k_2 & k_2\n\end{bmatrix} \begin{bmatrix}\nu_1 \\
u_2 \\
u_3\n\end{bmatrix}
$$
\n
$$
\begin{pmatrix}\n0 & 2 & 0 & 3 & 100N & 1 \\
-k_2 & k_2 & 0 \\
-k_1 & 0 & k_1\n\end{pmatrix} \begin{bmatrix}\nu_1 \\
u_2 \\
u_3\n\end{bmatrix} = \begin{bmatrix}\n0 \\
-k_2 & k_2 & 0 \\
0 \\
k_1 & k_1 + k_2 & -k_2 \\
0 \\
0 & -k_2 & k_2\n\end{bmatrix} \begin{bmatrix}\nu_1 \\
u_2 \\
u_3\n\end{bmatrix} = \begin{bmatrix}\n0 \\
100 \\
X_1\n\end{bmatrix}
$$

```
C ****************************************************************** 
\rm C * *
C^* # truss.for ## 2000 Jan.<br>C^* Analysis of Plane Truss
     * Analysis of Plane Truss
\rm C * *
C \qquad * \qquad \text{INPUT} = 40C \qquad * \qquad \text{CIIPUT} = 6 \text{ (print)}C \qquad * \qquad = 41 \text{ (di spl accent)}\rm C * *
C ****************************************************************** 
\mathcal CC 1 NELEM ** NUMBER OF ELEMENT
C NPOIN ** NUMBER OF NODAL POINT ...
C 2 \text{ND}(I,J) ** TWO NODAL POINTS OF ELEMENT \ldotsC \qquad 3 \text{ } XY(I,J) \qquad ** X, Y \text{ } COORD \text{ } N \text{ } H \text{ } IS \text{ } OF \text{ } N \text{ } D \text{ } M \text{ } P \text{ } O \text{ } N \text{ } \ldotsC \qquad 4 KODE(I) ** BOUNDARY CONDITION \ldotsC KOE=0' X Y-FREE KOE=1' X-FIX, Y-FREE
C KOE=2/ X-FREE, Y-FIX KOE=3/ X-FIX
C 5 EA(I, J) ** EA(I, 1)=YOUNG S MOULUS OF ELEMENT \ldotsCA(I, 2) = CRCSS SECTIONAL AREA OF ELEMENT
C = 6 NTP *** NUMBER OF NODAL POINTS WHERE LOAD IS APPLIED ...
C \longrightarrow \mathbb{P}(I) \longrightarrow^* \mathbb{N} DAL POINTS WHERE LOAD IS APPLIED
C 7 PXY(I, J) ** APPLIED LOAD (X \text{ AND } Y) ...
C 
     DI MENSION NOD(100, 2), XY(80, 2), KODE(80), U(80), V(80)
      DIMENSION EA(100,2),C(4,4),LM(4),PXY(30,2),NP(30) 
      DIMENSION SL(100),CA(100),SA(100) 
      DIMENSION ST(160,160),P(160) 
C 
     character*48 fname0, fname40, fname6, fname41
     write(*,'(A)') '****** Analysis of Plane Truss *****'
     write(*,'(A)') ( truss.for )'
     write(*,'(A)') 'Input data file ===>> ./data/test.txt'
     read(*(\wedge)) fnameO
     open(1, file=fname0)
     read(1,*) fname40, fname6, fname41
     close(1)\mathcal{C}open(40, file=fname40)
      open( 6,file=fname6) ← open( ←入出力ファイルの 入出力ファイルの入出力ファイルの open open 
     open(41, file=fname41)
\overline{C}READ(40, *) NELEM, NPOIN
     READ(40, *) ((NOD(I, J), J=1, 2), I=1, NELEM
     READ(40, *) ((XY(I, J), J=1, 2), I = 1, NPOIN)
     READ(40, *) (KODE(I), I=1, NPOIN
     READ(40, *) ((EA(I, J), J=1, 2), I=1, NELEM
     READ(40, *) NIP, (NP(I), I=1, NIP)
     READ(40, *) ((PXY(I, J), J=1, 2), I=1, NTP)
C 
     WRITE(6, 2005)
```

```
FEM 2.9
```

```
WRITE(6, 2000) NELEM, NPOIN
     WRITE(6, 2001) (I, N\mathbb{D}(I,1), N\mathbb{D}(I,2), EA(I,1), EA(I,2), I=1, NELEMWRITE(6, 2002) (I, KODE(I), XY(I, 1), XY(I, 2), I=1, NPOIN
     WRITE(6, 2003) (NP(I), PXY(I, 1), PXY(I, 2), I=1, NTP)
C 
 2005 FORMAT(/1H, '**********************/1H, '*** INPUT DATA ***'
     1 /1H ,'********************') 
  2000 FORMAT(/1H ,'NELEM * NPOIN'//1H ,I5,I8) 
  2001 FORMAT(/1H ,'ELEMENT DATA'//(1H ,3X,'EL.',I2,5X,2I5,5X,'E=',E12.4 
    1 , 5X' A=', E12.4)
  2002 FORMAT(/1H ,'POINT DATA'//(1H ,3X,'P.',I2,I5,5X,'X=',E12.4,5X, 
    1 'Y=', E12.4)
  2003 FORMAT(/1H ,'APPLIED LOAD'//(1H ,3X,'P.',I2,8X,'PX=',E12.4, 
    1 5X', PY=', E12.4))
\overline{C}NEQ-2*NPONDO 10 I=1, NEQ
     P(I) = 0.0DO 10 J=1, NEQ
  10 ST(I, J) = 0.0DO 15 I=1, NPOIN
     U(I) = 0.015 V(I) = 0.0C 
C FORM STIFFNESS MATRIX OPEN STATES OF STATE STATES
\mathcal{C} and \mathcal{S} and \mathcal{S} and \mathcal{S}DO 100 N=1, NELEM
     Nl=NDN 1)
     N=ND(N,2)SLN=SGRT((XN(Nl,1)-XN(N2,1))**2+(XN(Nl,2)-XN(N2,2))**2) ...
     CAN=(XX(N2,1)-XX(N1,1))/SLN ... COSSAV=(X/(N2,2)-X/(N1,2))/SLN ... SIN
     CK=EA(N,1)*EA(N,2)/SLN ... EA/L C2=CAN**2*CK 
      S2=SAN**2*CK 
      CS=CAN*SAN*CK 
     SL(N=SLN)CA(N=CAN)SA(N = SANC(1, 1) = C2C(1, 2) = CSC(1, 3) = C2C(1, 4) = CSC(2, 2) = S2 ... CC(2, 3) = CS
     C(2, 4) = S2C(3, 3) = C2C(3, 4) = CSC(4, 4) = S2 DO 20 I=2,4 
     I = I - 1DO 20 J=1, I 1
  20 C(I, J) = C(J, I)LM(4)=2*N2
```

```
LM3 = LM4 - 1LM(2)=2^*N1LM(1) = LM(2) - 1DO 200 I=1, 4
    DO 200 J=1, 4
    II = LMI)
     JJ=LM(J) 
 200 \text{ST(II, JJ)} = \text{ST(II, JJ)} + \text{C(I, J)} ... ST100 CONTINUE
C 
C APPLICATION OF LOAD 
\mathcal{C}D 300 I=1, NIP PN\neq 2^*NP(I)P(NN-1)=PXY(T,1)300 P(N) )=PXY(1, 2)C 
C SPECIFY BOUNDARY CONDITION
C 
    DO 500 N=1, NPOIN
     KD=KODE(N) 
     IF(KD-1) 500,511,512 
 512 N\+2*N
 511 N\+ 2*N 1
  513 KD=KD-2 
     DO 520 I=1,NEQ 
    ST(NI)=0.0ST(1, N) = 0.0520 CONTINUE
    ST(N) N = 1.0
    P(N) = 0.0 IF(KD-1) 500,511,511 
 500 CONTINUE
C 
C SOLVE EQUATION
C SUB. SYMEQ GALSS
    CAL SYMEQ(ST, P, NEQ) [\text{ST}] \{P\} NEQ
C PDO 600 N=1, NPOIN
    U(N=P(2*N-1)600 V(N = P(2^*N)WRITE(6,3000) (I, U(I), V(I), I=1, NPONWRITE(41, *) (U(I), V(I), I=1, NPOIN
  3000 FORMAT(//1H ,'***** RESULTS OF ANALYSIS *****' 
    1 ///1H, 'DISPLACEMENTS *****'//(1H, 3X, 'P.', I2, 5X,
     2 'U=',E12.4,5X,'V=',E12.4)) 
C (FA) (STA)
    WRITE(6,4000)
 4000 FORMAT(//1H ,'AXIAL FORCES AND STRESSES *****'/) 
    DO 800 N=1, NELEM
    NI=NDX(N,1)N=N(X)STA=-U(N1) *CA(N - V(N1) *SA(N +U(N2) *CA(N +V(N2) *SA(N
    STA=EA(N1)/SL(N*STA)
```
FA=STA\*EA(N<sub>2</sub>) WRITE(6, 4001) N, FA, STA 4001 FORMAT(1H, 3X, E, 12, 5X, FA=', E12.4, 5X, 'STA=', E12.4)  $800$  CONTINUE C  $close(40)$ close(6) close(6) sec(6) sec(5) sec(5) sec(5)  $\sim$  $close(41)$ C STOP END  $\mathcal{C}$  $\begin{array}{ll}\n\text{SUBRCIII} \text{NE} & \text{SVMEQ} \text{ (ST, P, N)} \\
\text{0.11: } \text{SVMEQ} & \text{S/NEQ} \\
\text{1.2: } \text{SVMEQ} & \text{S/NEQ} \\
\text{2.3: } \text{SVMEQ} & \text{S/NEQ} \\
\text{3.4: } \text{SVMEQ} & \text{S/NEQ} \\
\text{4.5: } \text{SVMEQ} & \text{5.6: } \text{S/NEQ} \\
\text{5.7: } \text{SVMEQ} & \text{5.6: } \text{S/NEQ} \\
\text{6.$  $DI$  MENSION ST(160,160), P(160)  $ST$ DO 100 N=1, NN  $Nl=N+1$  $P(N)=P(N)/ST(N,N)$  IF(N-NN) 200,300,200 200 DO 400 J=N1,NN  $IF(ST(NJ)$  500, 400, 500  $500 \text{ ST(N J)} = ST(NJ) / ST(NN)$  ... DO 600 I=J,NN  $ST(I, J) = ST(I, J) - ST(I, N * ST(N, J))$ 600  $ST(J, I) = ST(I, J)$  $P(J)=P(J)-ST(J, N*P(N))$  $400$  CONTI N.E.  $\,$  $100$  CONTINE  $300$  NI=N  $\qquad \qquad \ldots$  N=N-1 IF(N) 700,700,800 800 DO 900 J=N1,NN 900  $P(N)=P(N-ST(N,J)*P(J))$  GO TO 300 700 RETURN END

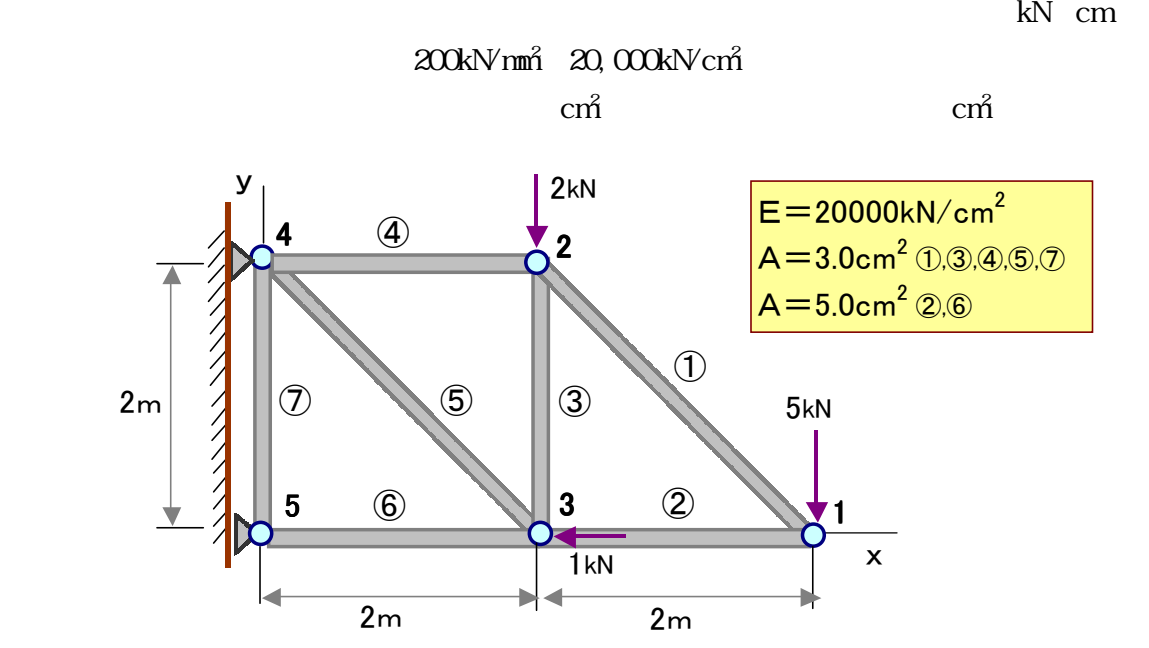

truss.dat

 7 5 1 2 1 3 2 3 2 4 3 4 3 5 4 5 400. 0. 200. 200. 200. 0. 0. 200. 0. 0. 0 0 0 3 1 20000. 3. 20000. 5. 20000. 3. 20000. 3. 20000. 3. 20000. 5. 20000. 3. 3 1 2 3 0. -5. 0. -2. -1. 0.

truss.txt

'./data/truss.dat'

'./data/truss.lst'

'./data/truss.fil'

truss.fil

-3.600000E-02 -0.215137 1.666667E-02 -0.115330 -2.600000E-02 -9.199668E-02 0.000000E+00 0.00000E+00 0.00000E+00 0.00000E+00

## truss.lst

 \*\*\*\*\*\*\*\*\*\*\*\*\*\*\*\*\*\*\*\*  $\hspace{0.1cm}$  \*\*\* INPUT DATA \*\*\* \*\*\*\*\*\*\*\*\*\*\*\*\*\*\*\*\*\*\*\*

## NELEM\* NPOIN

7 5

ELEMENT DATA

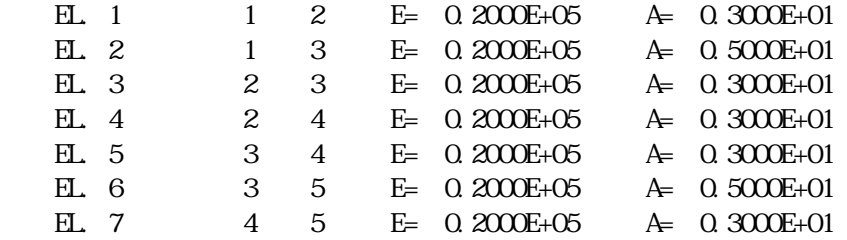

## POINT DATA

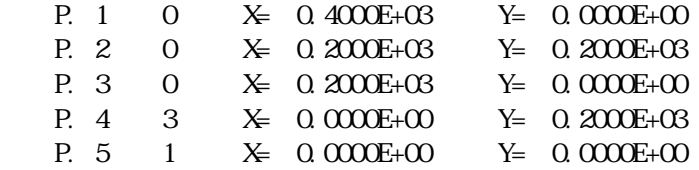

## APPLIED LOAD

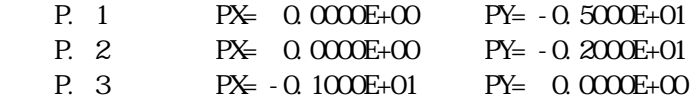

\*\*\*\*\* RESULTS OF ANALYSIS \*\*\*\*\*

DISPLACEMENTS \*\*\*\*\*

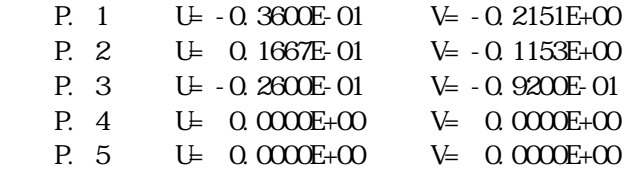

## AXI AL FORCES AND STRESSES \*\*\*\*\*

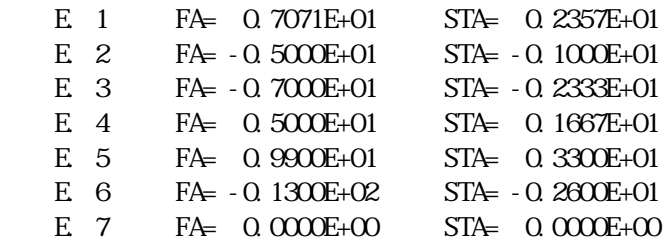